## How-To Reset Filters and Clear Selections

• Upon running your report and seeing the results of your filters and chart string selections, if you'd like to clear that and select something new, that can be done by clicking this

| symt                  | ool 💿 at th                                                                                                    | e top right of                                                             | the p                    | age a                                           | s seel              | n belo              | ow:                                      |
|-----------------------|----------------------------------------------------------------------------------------------------|----------------------------------------------------------------------------|--------------------------|-------------------------------------------------|---------------------|---------------------|------------------------------------------|
|                       | FIN001 - Budget Overview 🗸                                                                                                    | Q Search                                                                   |                          |                                                 |                     | Q                   | \$\$<br> ←                               |
| Home<br>(+)<br>Create | Back to Prompts     Actuals View       Actuals to Date       → Export < <                                                          | Share Chat in Teams Zero Values Do not show value(c) that To 7 Open report |                          | ghts 🖉 Edi<br>Closing Adjust<br>Exclude Closing | ments               |                     | <b>9</b>                                 |
| Browse                | Budget Overview                                                                                                    |                                                                            |                          |                                                 |                     |                     |                                          |
| 0                     | Department: 163030 - Summer Conferences (Davis,Laura Anne) (NT752) Fund Category: 120 - Auxillary Fund: 810020 - Auxillary-Housing |                                                                            |                          |                                                 |                     |                     |                                          |
| OneLake               | Account Desc                                                                                                    | Function Desc                                                              | Current<br>Budget        | Actuale                                         | Encumbrance         | Pre-<br>Encumbrance | Balance                                  |
| data hub              | Revenue<br>42051 - Housing-On-Campus                                                                                               | 700 - Auxiliary Enterprises                                                | 0.00                     | 26.796.00                                       | 0.00                | 0.00                | 26.796.00                                |
| Apps                  | 43823 - Conference and Seminar Revenue                                                                                             | C4205 - Housing<br>700 - Auxiliary Enterprises                             | <u>0.00</u><br>75.000.00 | <u>26.756.00</u><br>0.00                        | <u>0.00</u><br>0.00 | <u>0.00</u><br>0.00 | <u>26.756.00</u><br>( <u>75.000.00</u> ) |
| P<br>Metrics          | 45011 - Commission Revenue                                                                                                    | C4380 - Othr Sales of Goods and Svcs<br>700 - Auxiliary Enterprises        | 75.000.00<br>0.00        | 0.00<br>862.66                                  | <u>0.00</u><br>0.00 | <u>0.00</u><br>0.00 | (75.000.00)<br>862.66                    |
| ©                     | 60145 - I/C Rentals-Space-Inc                                                                                                    | C4450 - Othr Operating Revenue<br>700 - Auxiliary Enterprises              | <u>0.00</u><br>200.00    | 862.66<br>0.00                                  | <b>0.00</b><br>0.00 | <b>0.00</b><br>0.00 | 862.66<br>(200.00)                       |
| Monitoring<br>hub     | 60148 - I/C Housing Room Charges-Inc<br>60157 - I/C Conference-Inc                                                                 | 700 - Auxiliary Enterprises<br>700 - Auxiliary Enterprises                 | 3.000.00<br>449.240.00   | 0.00                                            | 0.00                | 0.00                | (3.000.00)<br>(449.240.00)               |
| .22                   |                                                                                                    | C6000 - Internal Charge Income                                             | 452,440.00               | 0.00                                            | 0.00                | 0.00                | (452,440.00)                             |
| Deployment            |                                                                                                    | Revenue - Total                                                            | 527.440.00               | 27.658.66                                       | 0.00                | 0.00                | (499.781.34)                             |
| pipelines             | Expense<br>D5014 - Salaries -Staff                                                                                                 | 700 - Auxiliary Enterprises                                                | 38,000.00                | 0.00                                            | 0.00                | 0.00                | 38,000.00                                |
|                       | D5031 - Wages                                                                                                    | 700 - Auxiliary Enterprises                                                | 160,000.00               | 503.00                                          | 0.00                | 0.00                | 159,497.00                               |
| Learn                 | D5050 - Payroll Related Costs                                                                                                    | 700 - Auxiliary Enterprises                                                | 14.600.00                | 0.00                                            | 0.00                | 0.00                | 14,600.00                                |
|                       |                                                                                                    | 85001 - Personnel Costa                                                    | 212.600.00               | 503.00                                          | 0.00                | 0.00                | 212.097.00                               |
| Workspaces            | D5101 - Professional Fees & Svcs                                                                                                   | 700 - Auxiliary Enterprises                                                | 249.215.51               | 0.00                                            | 0.00                | 9.00                | 249.215.51                               |
|                       | D5301 - Materials & Supplies Exp                                                                                                   | 700 - Auxiliary Enterprises                                                | 5,000.00                 | 0.00                                            | 0.00                | 0.00                | 5,000.00                                 |
| UNTS FIN D            | D5331 - Communication & Utilities                                                                                                  | 700 - Auxiliary Enterprises                                                | 100.00                   | 0.00                                            | 0.00                | 0.00                | 100.00                                   |
| evelopment            | D5350 - Repairs and Maintenance                                                                                                    | 700 - Auxiliary Enterprises                                                | 20.000.00                | 51.85                                           | 0.00                | 0.00                | 19.948.15                                |
| 0                     | D5360 - Rental Exp-Non-Cap                                                                                                    | 700 - Auxiliary Enterprises                                                | 90.000.00                | 0.00                                            | 0.00                | 0.00                | 90.000.00                                |
| U00<br>FIN001 -       | D5371 - Printing & Reproduction                                                                                                    | 700 - Auxiliary Enterprises                                                | 16.000.00                | 0.00                                            | 0.00                | 0.00                | 16,000.00                                |
| Budget                | D5501 - Other Operating Exp                                                                                                    | 700 - Auxiliary Enterprises                                                | 38.000.00                | 0.00                                            | 0.00                | 0.00                | 38.000.00                                |
|                       | D7001 - Transfer Expense                                                                                                    | B5060 - Non-Personnel Costs<br>700 - Auxiliary Enterprises                 | 418,315.51<br>23,750.00  | <u>51.85</u><br>23.750.00                       | 0.00                | 0.00                | 418.263.66                               |
|                       |                                                                                                    | B7001 - Transfer Expense<br>Expense - Total                                | 23.750.00<br>\$54.665.51 | 23,750.00<br>24,304.85                          | <u>0.00</u><br>0.00 | <u>0.00</u><br>0.00 | <u>0.00</u><br>630.360.66                |
|                       |                                                                                                    | Net Total                                                                  | (127.225.51)             | 3.353.81                                        | 0.00                | 0.00                | 130.579.32                               |
|                       | Report Total                                                                                                    |                                                                            | (127,225.51)             | 3,353.81                                        | 0.00                | 0.00                | 130,579.32                               |

 You can also clear individual prompts by going back to the filter prompts page by clicking the "Back To Prompts" button then at the top corner of the individual filter box clicking the eraser icon

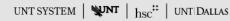

## FIN001 - Budget Overview

This report reflects Budget Overview, also known as Commitment Control, from PeopleSoft (ES). This is the official report for the University of North Texas System and its components. \*Please make note that if you are using this report to view Sponsored Project Data, It is recommended to use the Project Summary Report.

If you have questions regarding this report, be sure to consult your local Sponsored Projects Office for clarification.

In general, reports are sourced from the Data mart, which is refreshed every night. You can expect reports to be available from 12 AM to 9 PM.

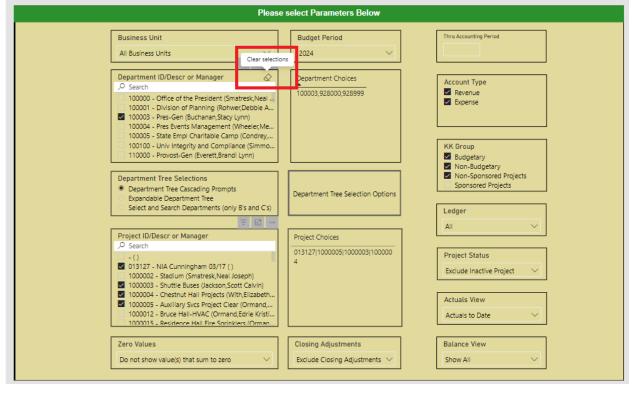